# **TIEGCM Year Boundary**

## **TIEGCM Year Boundary**

The TIEGCM (stand-alone and coupled with CMIT) needs to be specially configured to cross a year boundary. MakeltSo generates proper run scripts to deal with the TIEGCM spinup interval. However, MakeltSo needs special care when the run interval you desire crosses a year boundary.

Consider a run of CMIT:

- Start: December 21, 2011
- End: January 17, 2012

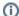

Note: Remember the Spinup interval...

- LFM-MIX will pre-condition starting at 23:10 UT on December 20, 2011.
- The TIEGCM will pre-condition starting 20 days earlier, on December 1, 2011.

As currently implemented, MakeltSo requires that you split this up into two runs.

### SPINUP: False Option

You will need to split up any run that crosses a year boundary into two runs: One with the spinup interval (SPINUP: true) and another with the spinup interval disabled (SPINUP: false). The SPINUP: False option does not create an LFM or TIEGCM startup file. MakeItSo assumes this already exists from a previous run.

#### **Example**

- 1. First run: December 21, 2011 through January 1, 2012 at 00:00:00 UT (with spinup interval--SPINUP:true)
- Second run: January 1, 2012 at 00:00:00 UT through January 17, 2012 (no spinup interval--SPINUP:false). The tricky part is configuring the spinup interval. You must either
  - a. run MakeltSo in --expert mode, setting SPINUP: false, or
  - b. edit a MakeltSo.config file and add SPINUP: false to the Shared model parameters. For example:

#### SampleRun-2012\_makeltSo.config example snippet

#### Models:

- Shared:

#### SHARED:

- Output directory: SampleRun-2012
- RUN\_IDENTIFIER: CMITs
- START\_YMDHMS: 2012 1 1 0 0 0
- STOP\_YMDHMS: 2012 1 17 1 0 0
- TIME\_DUMP\_INTERVAL: 300.0
- SIMULATION\_HOURS\_PER\_SEGMENT: 4.0
- SPINUP: false